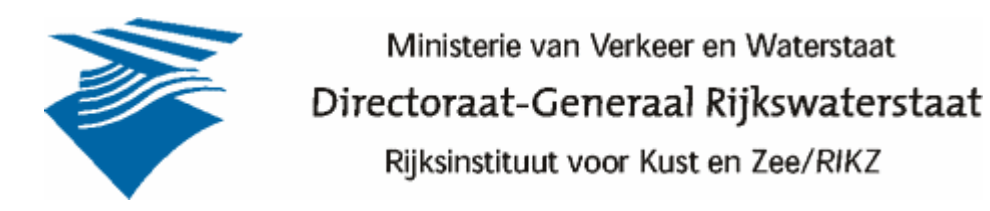

## Verticaalmetingen Veerse Meer:

U kunt de reeksen ook in 'volledig scherm' bekijken met  $\textcolor{blue}{\text{CTRL}}$ ]+ L <Ctrl>+L.

$$
\mathsf{Met}\ \fbox{Fsc}{\quadmath> Esc < Esc> sluit u dit scherm.
$$

Vooruit in de tijd met: linker muisknop of  $\left[\begin{matrix} \mathbf{PGV} \ \mathbf{Q} \end{matrix} \right]$  <Page Down>.

Terug in de tijd met: rechter muisknop of  $\boxed{\mathbb{P}^{\mathsf{G}\mathsf{\Lambda}}}$  <Page Up>.

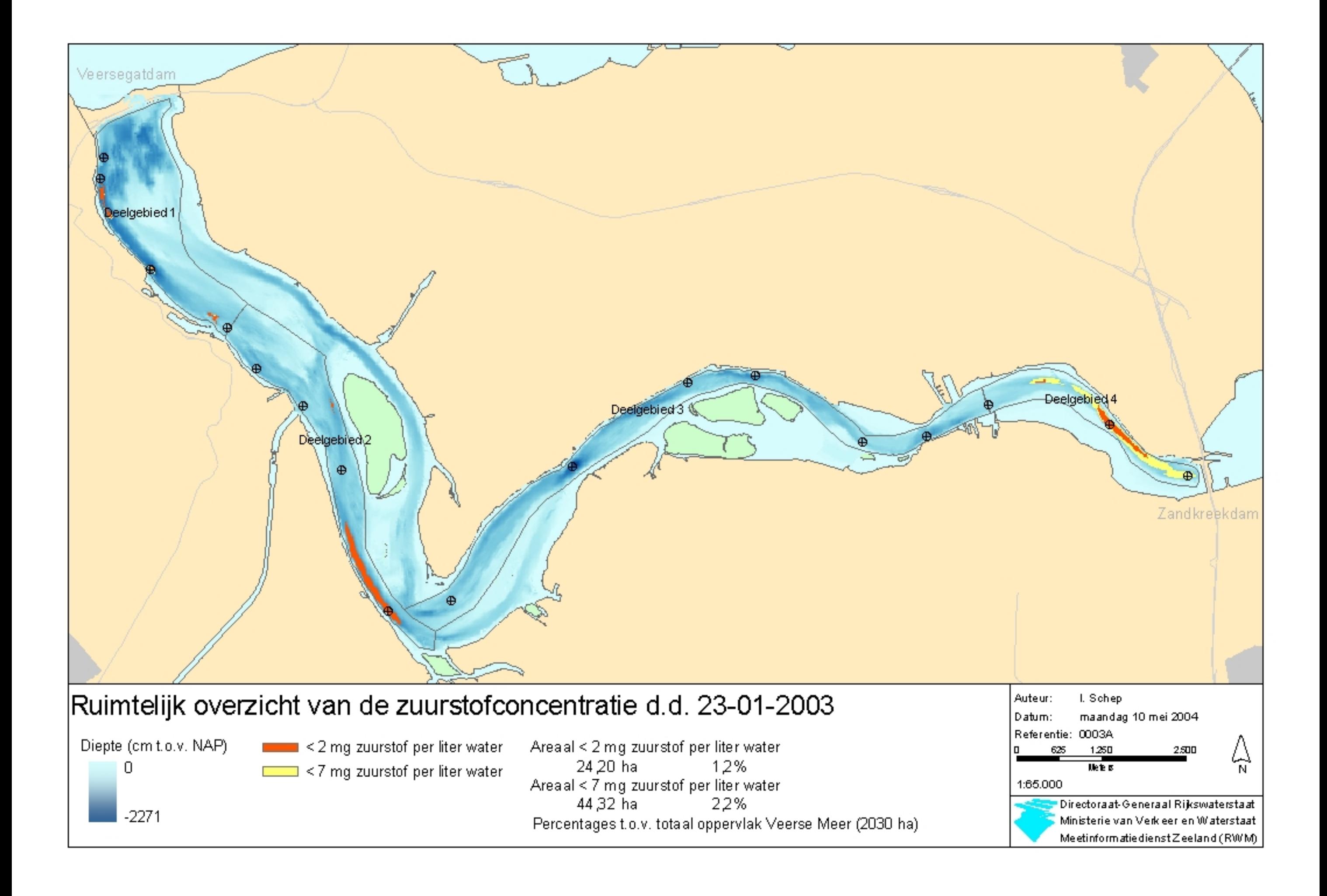

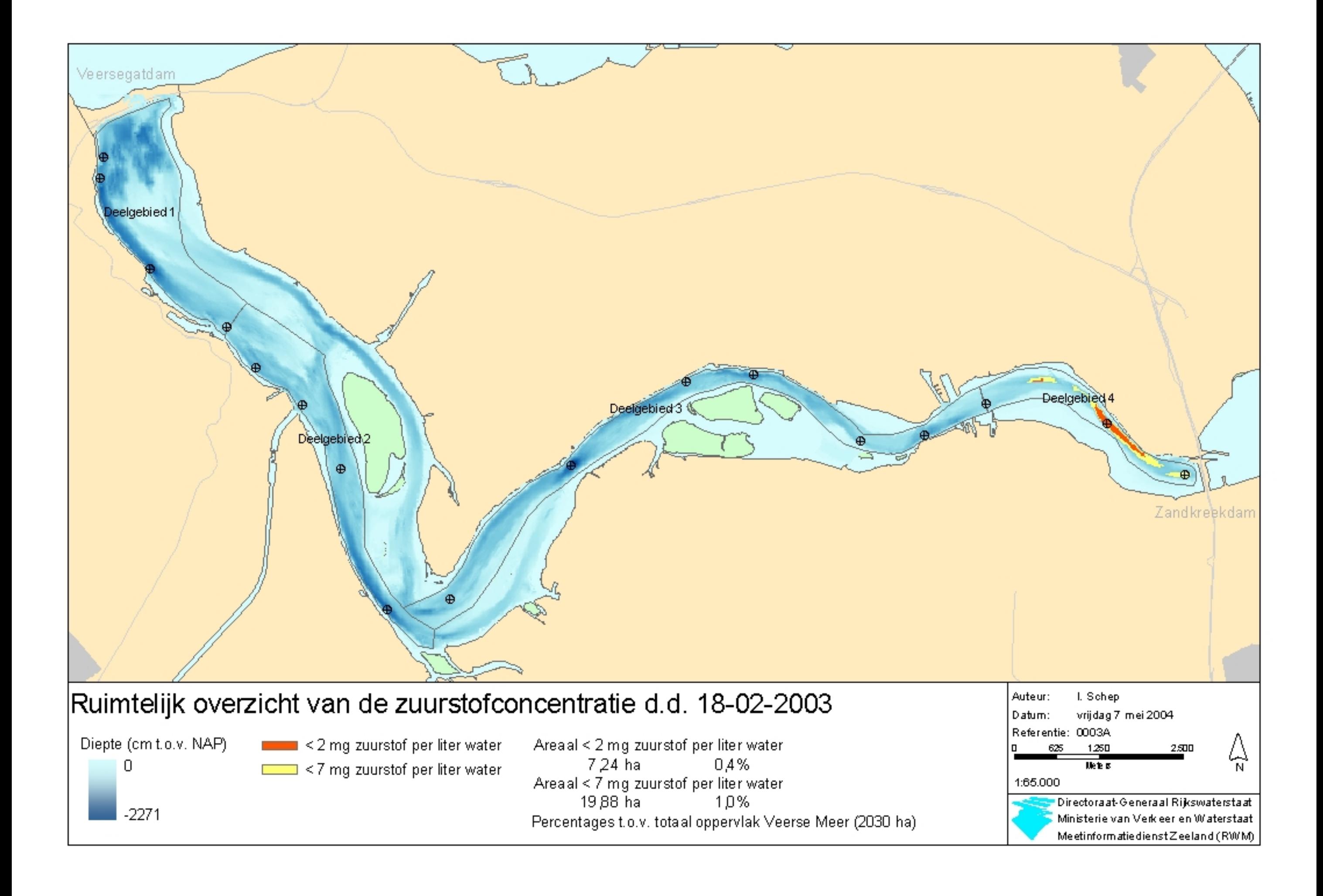

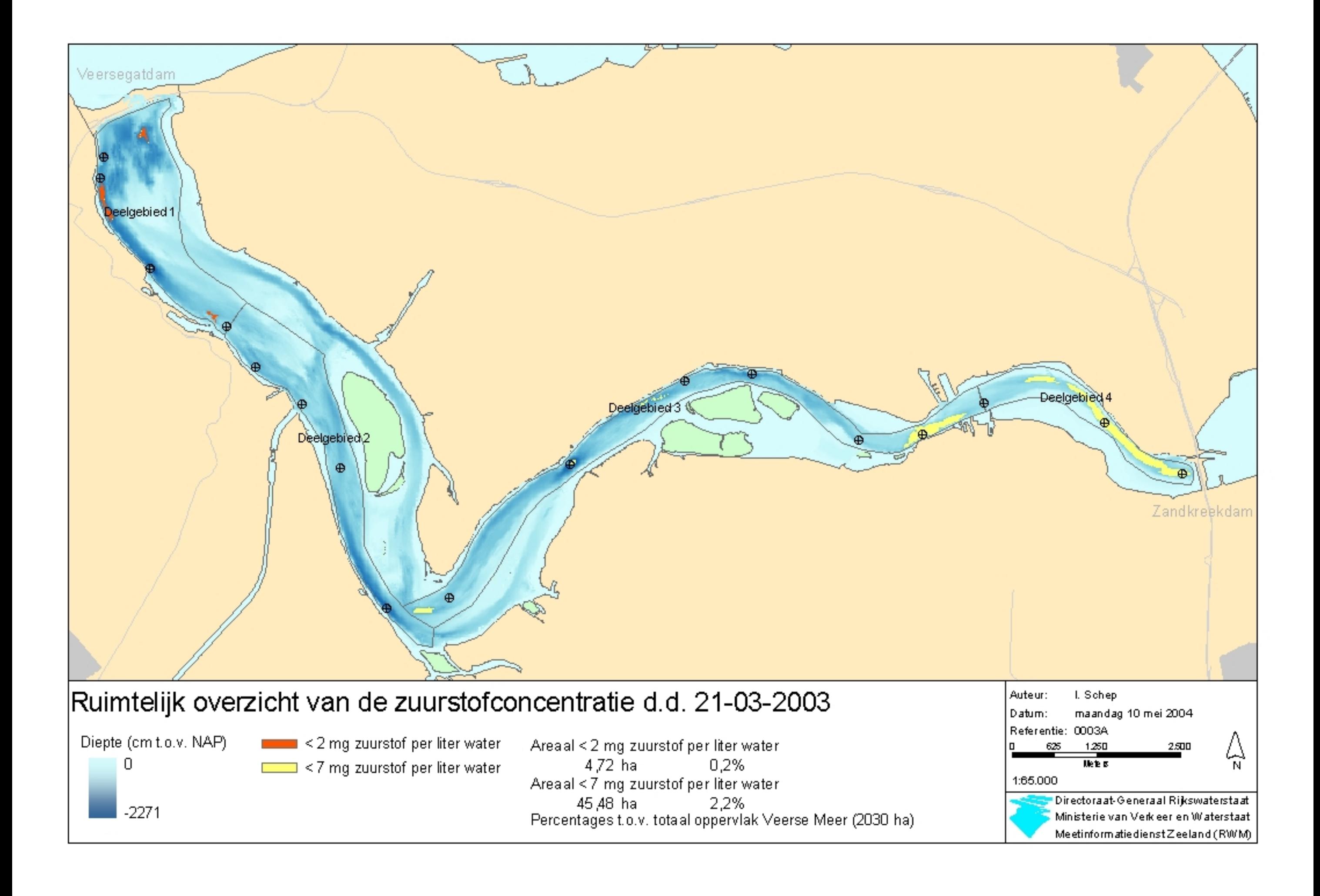

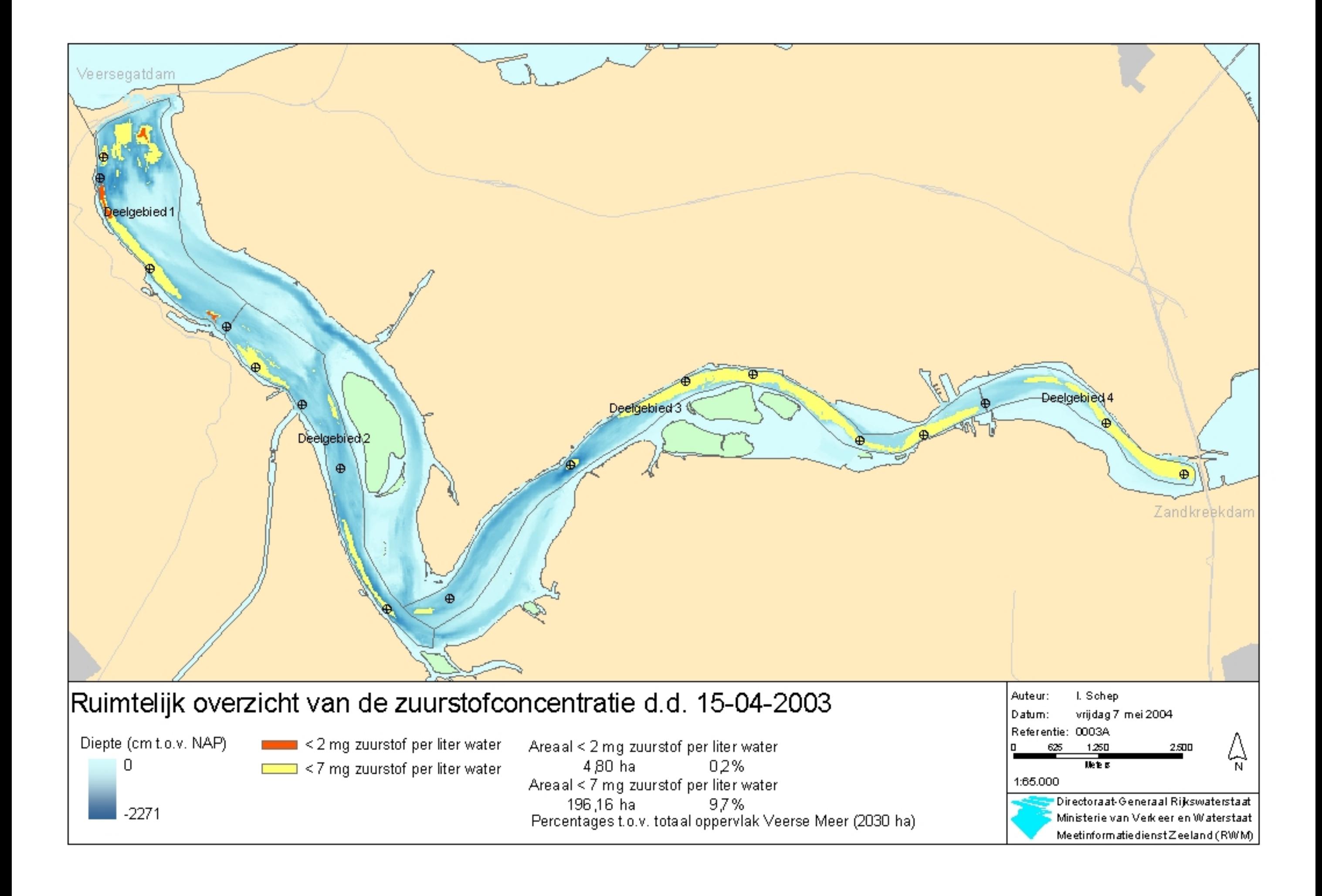

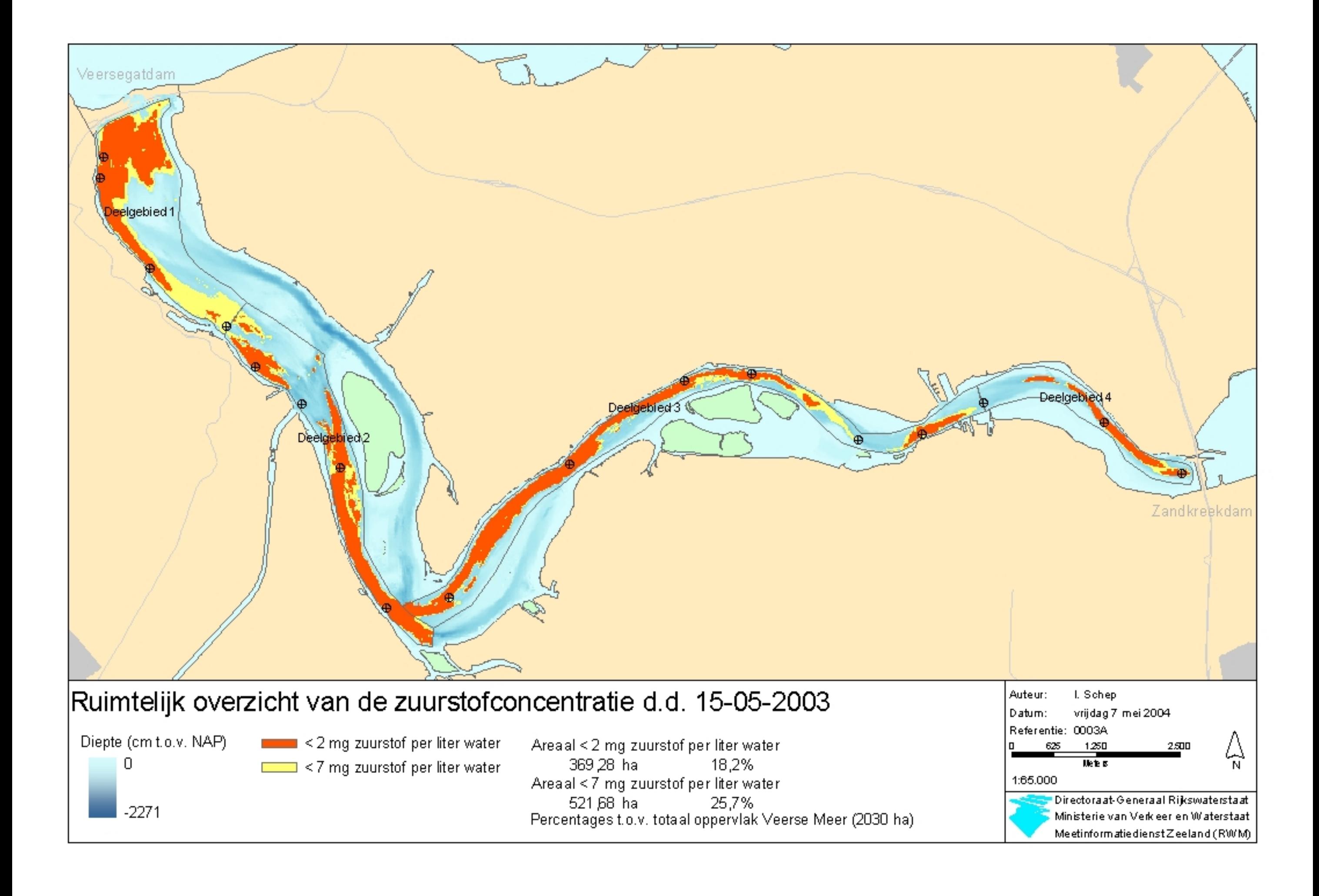

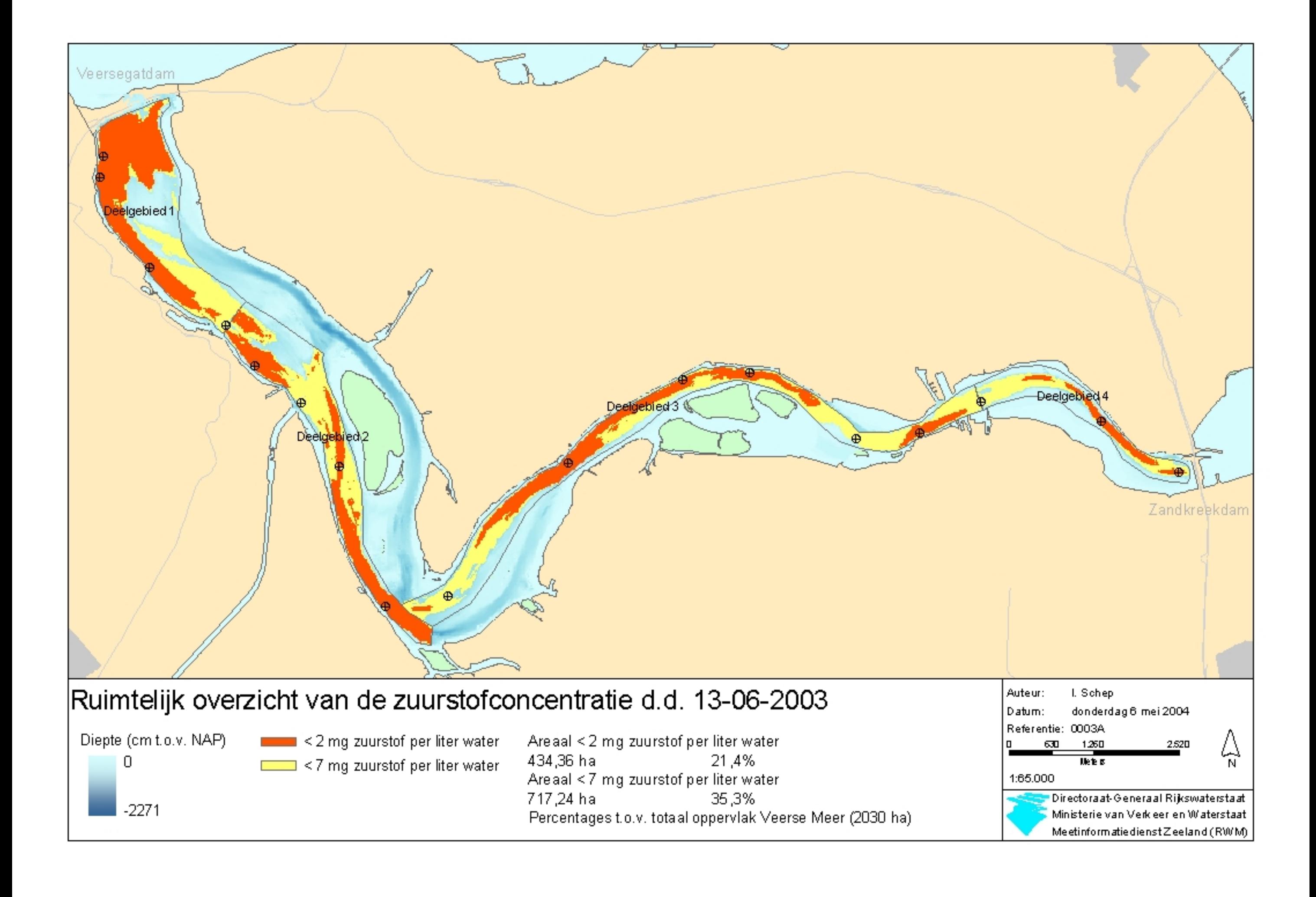

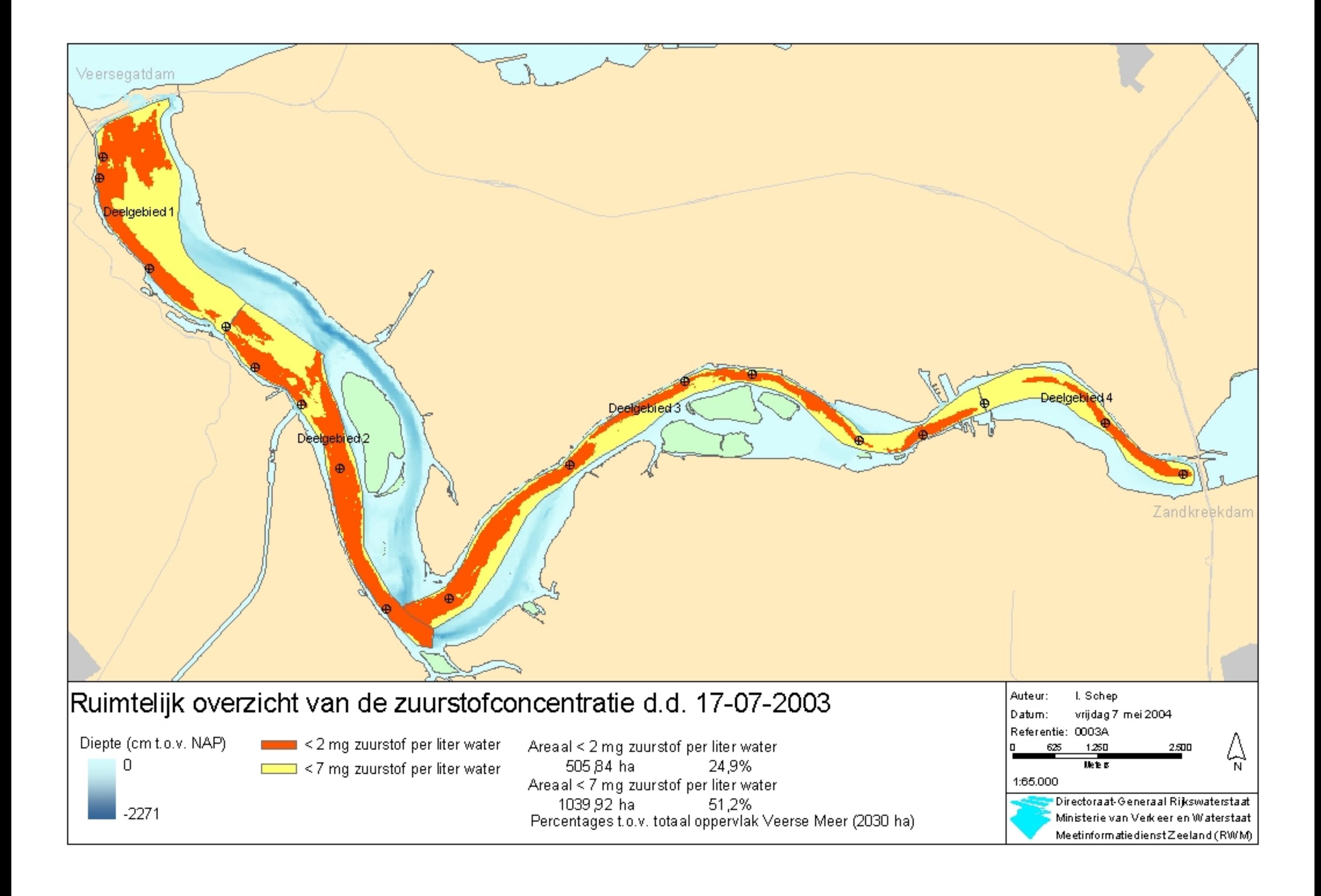

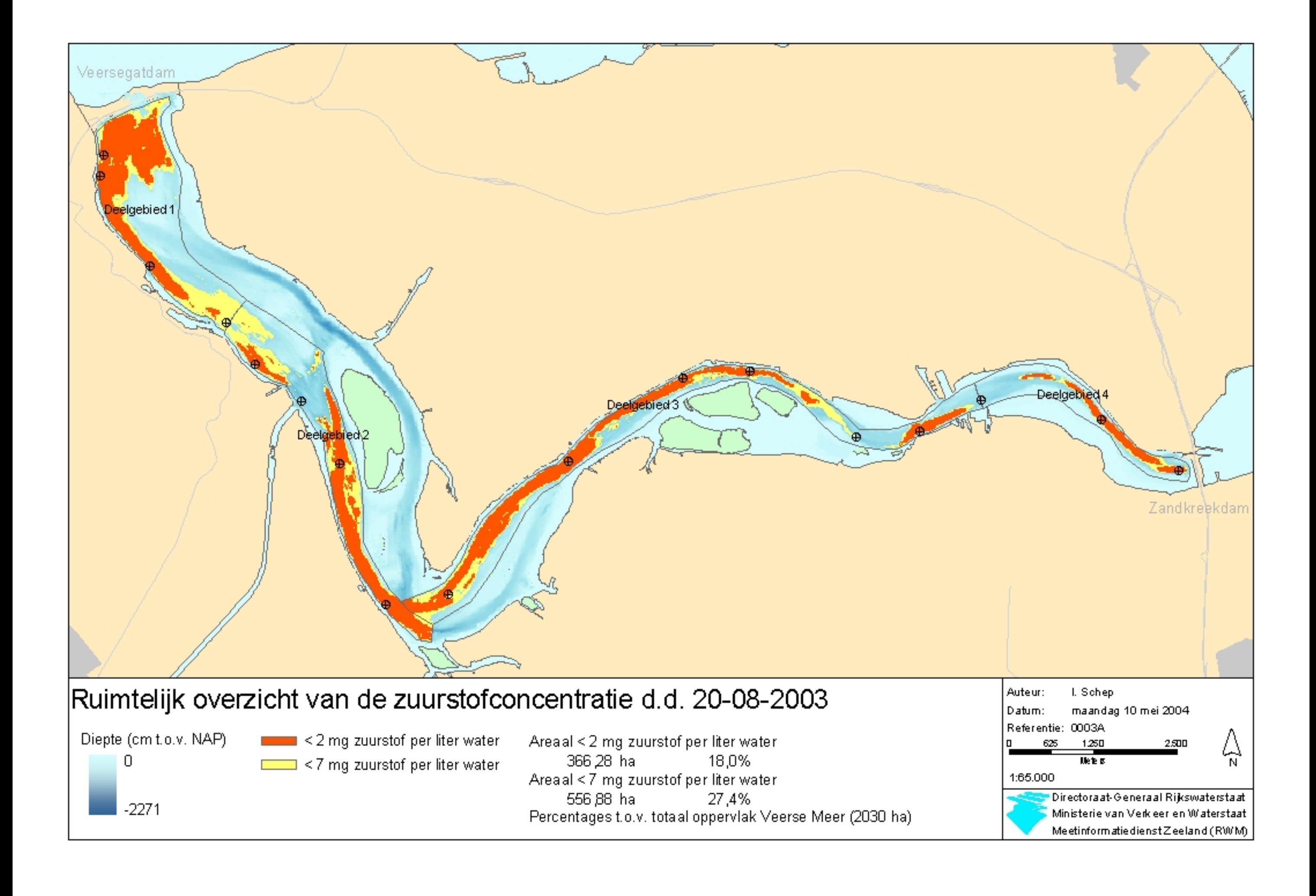

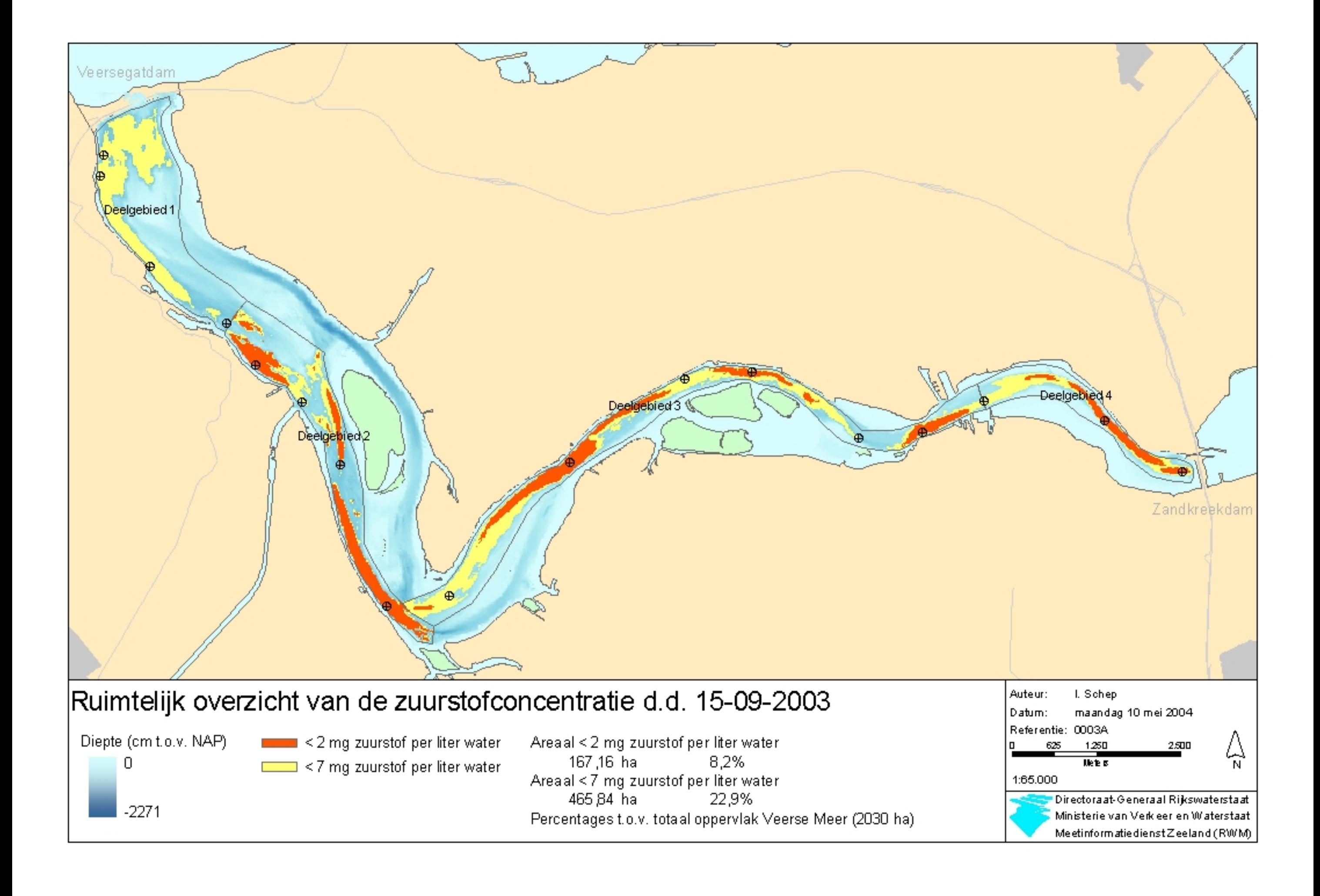

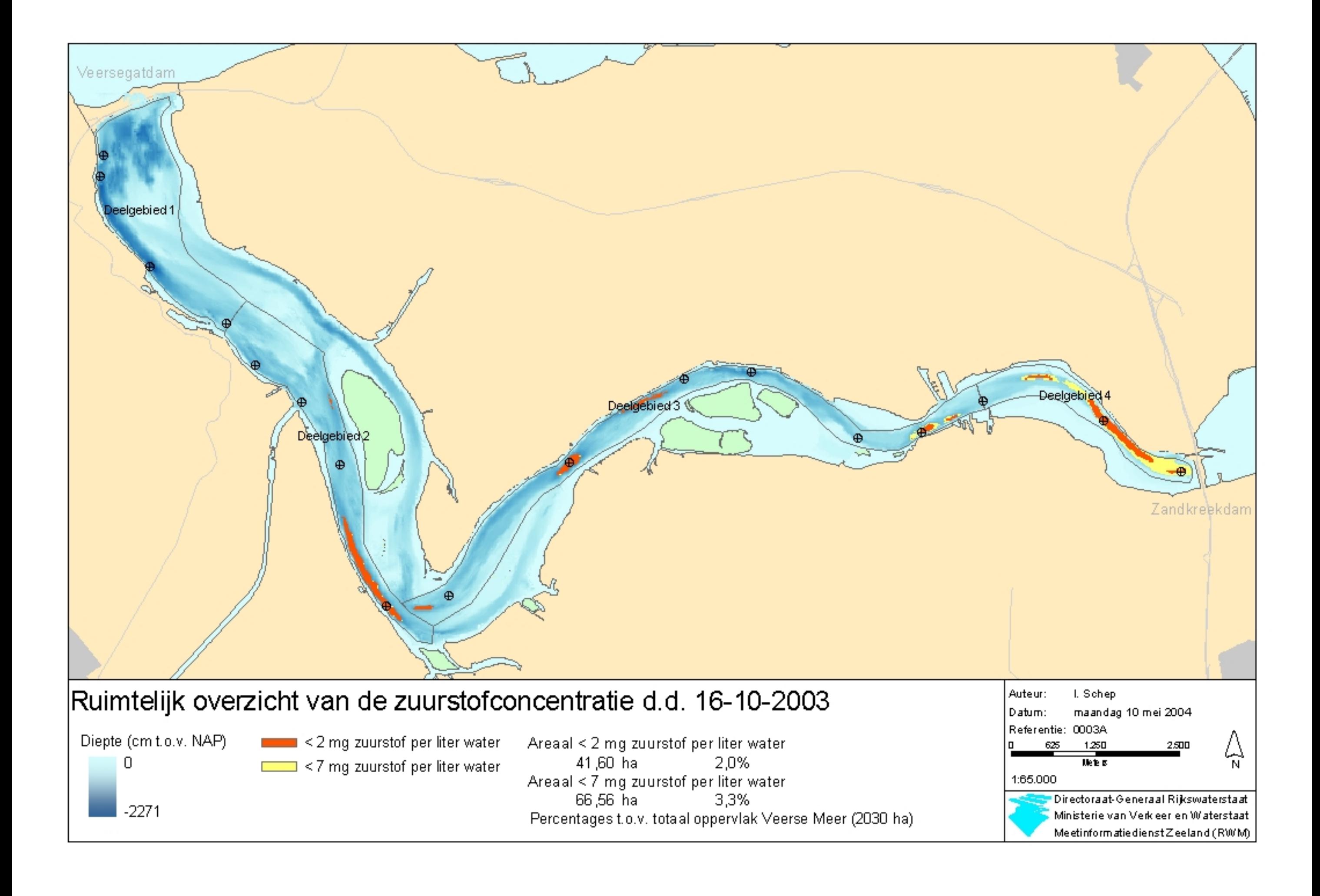

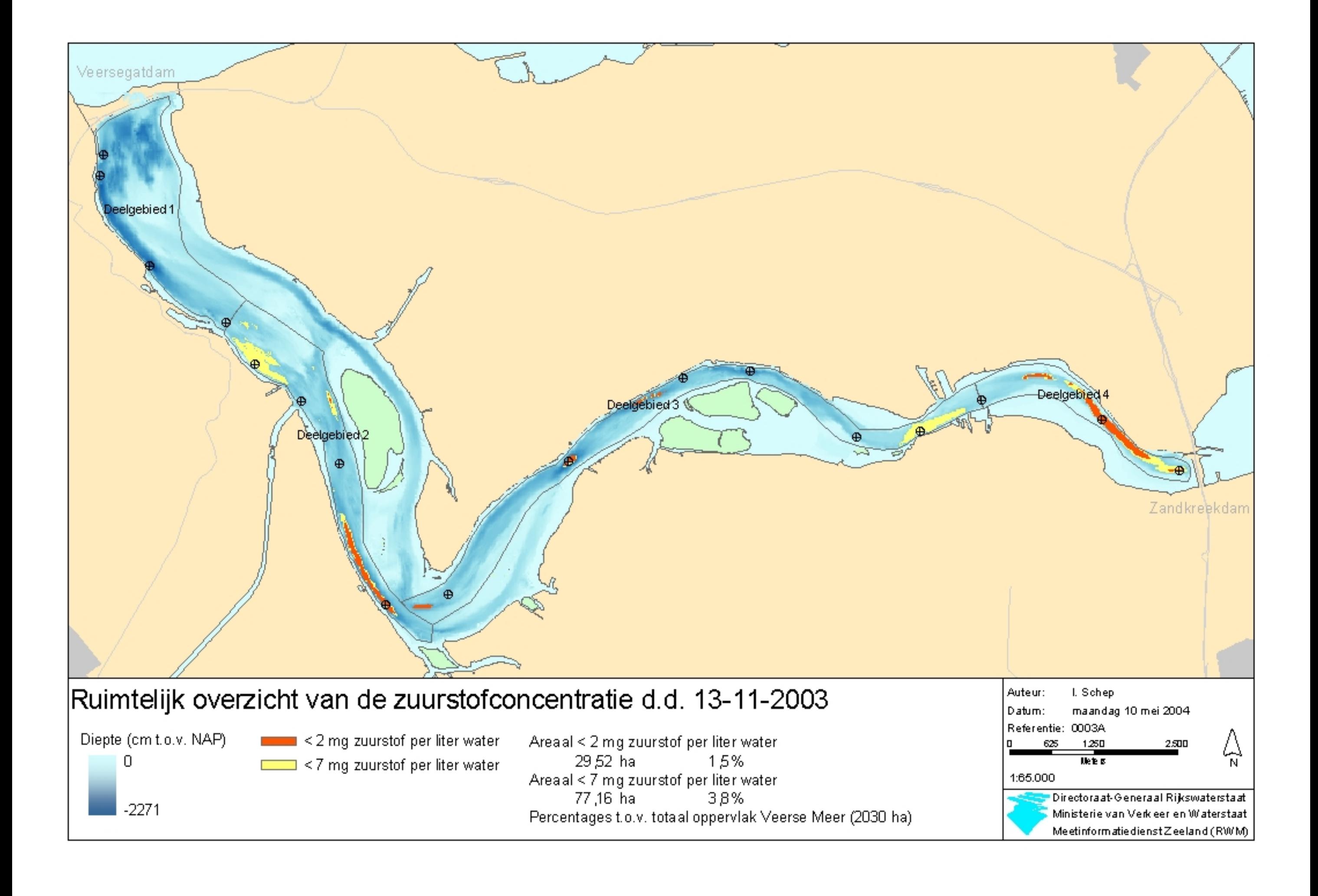

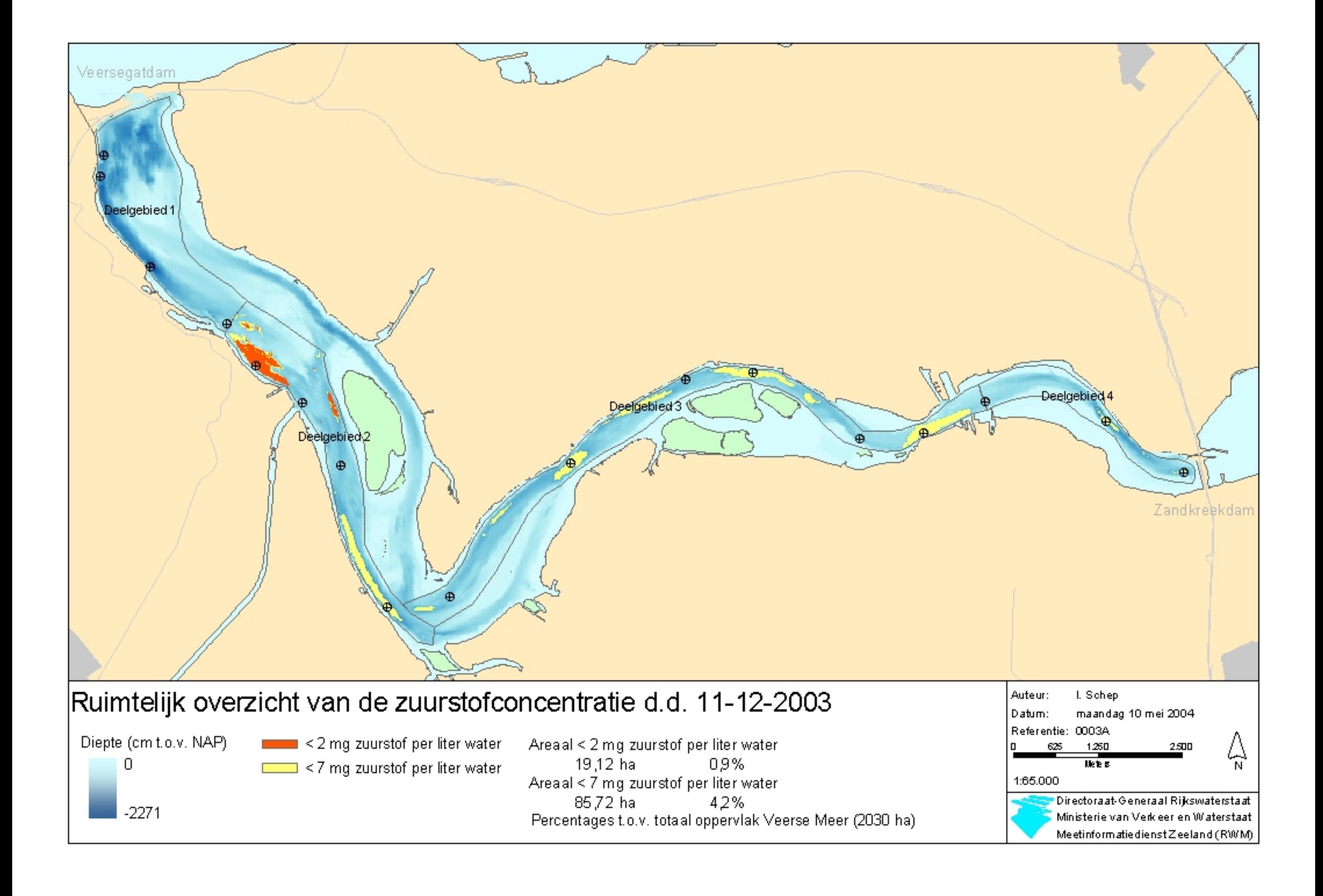